# **DEVELOPMENT OF ORBIT CORRECTION SYSTEM**

# **OF HLS STORAGE RING**

Jingyi Li, Gongfa Liu, Weimin Li, Baogen Sun, Caozheng Diao, Zuping Liu National Synchrotron Radiation Lab., P. O. Box 6022, Hefei, Anhui 230029, P. R. China

### *Abstract*

The closed orbit of the stored electrons in HLS storage ring often shifts due to some nonideal errors. In order to correct this shift, we developed an orbit correction system, which can be periodically or manually invoked to correct the global closed orbit. It can also be used to adjust the orbit position at some point using local bump. The system is based upon EPICS (Experimental Physics and Industrial Control system). It gets BPM data and sets corrector strength via Channel Access. SVD method is used to obtain the corrector strength or corrector factors in global or local orbit correction.

## **1 INTRODUCTION**

HLS (Hefei Light Source) is a dedicated synchrotron light source. Electrons run at 800Mev in the storage ring[1]. The closed orbit of the stored electrons was often perturbed due to some nonideal errors. According to the experience of machine operation, the perturbed closed orbit, known as COD (Closed Orbit Distortion), has many bad effects. First, it excites the non-linear effect and leads to the decrease of the beam lifetime. Second, it changes the position of the light at the front-end of beam lines, which reduces the brightness of the light going into the beam line and affects the experiment at the responding experiment station. So, the COD should be corrected.

The COD correction system of HLS storage ring was constructed in Phase I project, which consisted three parts, corrector power supplies, control system, and BPM system. But the correction only can be performed off-line at a very low speed, because there are difficulties for the control system to read data from BPM system. During the Phase II project, all the three parts of the system are upgraded. The control system, which is based on EPICS, is not only can be used to control the correctors but can read beam position from BPM system.

## **2 SYSTEM DESCRIPTION**

The new COD correction system of HLS storage ring can be described like fig 1. There are 22 BPMs along the ring. The BPMs are monitored by a labView based software, which works in client/server mode[3]. Acting as clients, a number of EPICS records, which rest in an IOC, read the BPM data from the server. The correctors are controlled by another IOC. There are 32 correctors along the storage ring, 16 of them are used for horizontal correction and others for vertical. The COD correction

software runs on a SUN workstation, which gets BPM data and sets corrector strength via Channel Access. The software can be periodically or manually invoked to correct the global closed orbit. In other circumstances, it needs to change the orbit locally and not affecting the orbit at other site, for example, the measurement of BPMto-quadruple misalignment. This system can also be used to adjust the orbit position at some point using local bump. SVD method is used to obtain the corrector strength or corrector factors in global or local orbit correction. The response matrix is measured by varying the strength of the horizontal and vertical corrector magnets or constructed from calculated optics.

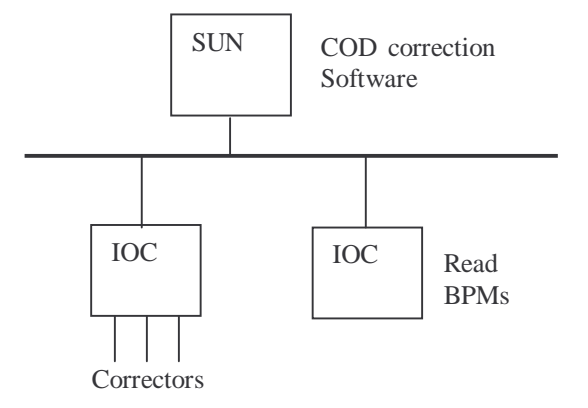

Fig. 1 HLS COD correction system

#### **3 RESPONSE MATRIX**

The response matrix between these BPMs and 16 horizontal and 16 vertical correctors can be constructed from calculated optics or measured on the machine. Both kinds of matrices are in the correction.

#### *2.1 Theoretical response matrix*

A corrector at point s<sub>i</sub> deflect the beam by a angle  $\theta_i$ , then at point  $s_i$ , the beam position would be[4]:

$$
u_0(s_j) = \frac{\sqrt{\beta_j}}{2\sin(\pi v)} \theta_i \sqrt{\beta_i} \cos v[\varphi_j - \varphi_i - \pi] \tag{1}
$$

Writing it in matrix format, we get:

$$
U = M\Theta \tag{2}
$$

Where, U is the beam orbit position,  $\Theta$  is the strength of correctors, M is called response matrix between BPM and correctors, whose elements are:

$$
M_{ij} = \frac{\sqrt{\beta_i \beta_j}}{2 \sin(\pi \nu)} \cos \upsilon (\varphi_i - \varphi_j + \pi)
$$
 (3)

### *2.2 Measured Response Matrix*

The response matrix can also be measured by changing the strength of each corrector by a small amount and then measuring the resulting beam motion at all BPMs. In our case, the strength of each corrector is changed in 5 steps. For each step, the power supply of this corrector is changed 1.0 ampere. The measured matrix is used in horizontal correction and got good result.

#### *2.3 SVD method*

Solving equation (2), we get,

$$
\Theta = M^{-1}U\tag{4}
$$

In our case, M is a 22 by 16 matrix. Its inverse matrix can't be directly solved. According the SVD method, M can written as the product,  $M = U<sup>T</sup> W V$ , of three matrix[5]. Where W is an 22 by 16 diagonal matrix with non-negative diagonal elements called the *singular values*, U is 22 by 22 matrix with  $UU^{T}=1$ , and V is an 16 by 16 matrix with  $VV<sup>T</sup>=1$ . Then the pseudo-inverse matrix of M can be written as:

$$
M^{-1} = V^T W^{-1} U
$$
 (5)  
Where M<sup>-1</sup> is a 16 by 22 matrix.

## **3 LOCAL CORRECTION WITH BUMP**

There are some conditions that need steering the beam locally, for example, in the measurement of BPM-toquadruple misalignment. Local correction is based on three-correction local bump theory. The local bump is determined by the ratio of the strength of the three

correctors, which is 
$$
\frac{\sin \varphi_{23}}{\sqrt{\beta_1}} : -\frac{\sin \varphi_{13}}{\sqrt{\beta_2}} : \frac{\sin \varphi_{12}}{\sqrt{\beta_3}} [6].
$$

But on HLS storage ring, we can't get good bump with this ratio especially in horizontal plan, because there are some not known non-ideal errors. So we use the response matrix to construct the bump.

Let us suppose that we use three correctors c1, c2 and c3 to form a bump at the point of BPMs b1, b2. Now we must construct two matrices. The first, M1, is a 22 by 1 matrix, which corresponding to the column for corrector c1 in the response matrix but haven't the row corresponding to b1 and b2. Another, M2, is a 22 by 2 matrix, which corresponding to the columns for corrector c2 and c3 in the response matrix but haven't the row corresponding to b1 and b2. Let us further suppose that the strength of c1 is 1, so we can get the strength of c2 and c3 with the following equation,

$$
\begin{bmatrix} c2\\ c3 \end{bmatrix} = -M_2^{-1} M_1 I \tag{6}
$$

Where I is unit matrix. Equation (6) means that c1 with strength 1 change the closed orbit to  $M<sub>1</sub>I$  and corrected with c2 and c3 outside of the bump.

With this method, we get good result in both planes. Figure 2 and figure 3 shows the local bump in horizontal and vertical plane respectively.

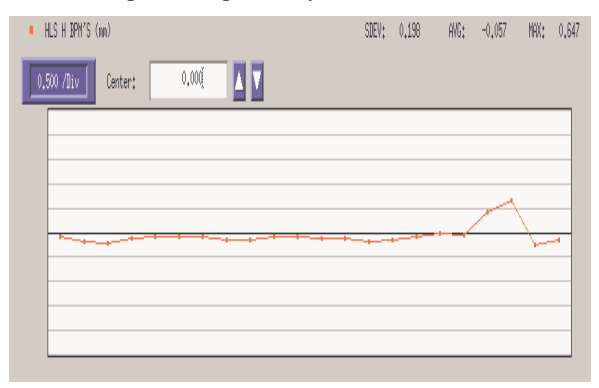

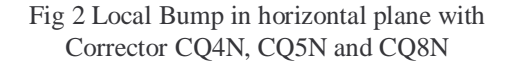

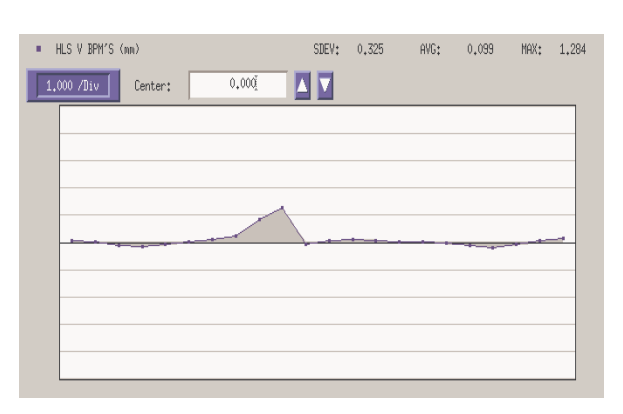

Fig 3 Local Bump in vertical plane with corrector CQ2S, CQ3S and CQ6S

## **4 GLOBAL CORRECTION**

We use sddscontrollaw to do the global orbit correction, which is a SDDS-compliant EPICS tool developed at APS and based upon the integral control equation described as[7]:

$$
U_n = U_{n-1} - K X_n \tag{7}
$$

The quantity  $X_n$  is the vector of measured BPM data at step n.  $U_n$  is the corrector strength at step n. K is the inverse response matrix plus a gain number. We get a good result in vertical plane. Figure 3 shows the closed orbit before correction. Figure 4 shows the closed orbit after correction. The standard deviation is reduced from 1.366 to 0.034. The maximum orbit deviation is reduced from 3.419mm to 0.079mm.

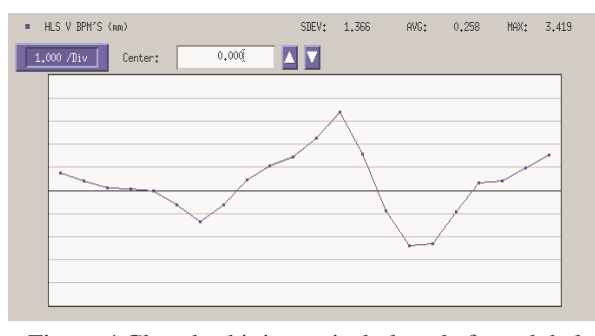

Figure 4 Closed orbit in vertical plane before global correction

# **5 CONCLUSION**

This system works fine in both local orbit correction and global orbit correction. The local correction with three-corrector bump is successfully used in the measurement of BPM-to-quadruple misalignment and get good result. The global correction in vertical plane also shows good result. Because the corrector power supply upgrade is not completed, we can't do the global correction in horizontal plane. This system should work fine in horizontal plane after the power supply upgrade finished.

## **6 ACKNOWLEDGEMENT**

The authors would like to thank Dr. M. Borland and all other members of APS operation analysis group, who provide us so many good tools to do the work.

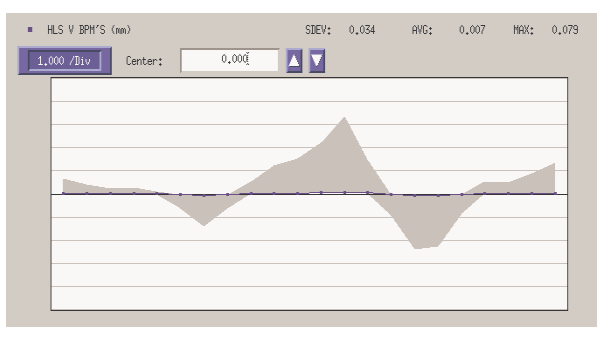

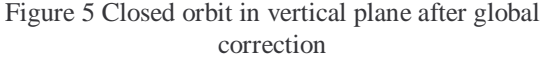

#### **7 REFERENCES**

- [1] Weimin Li, Songqiang Liu, Jingyi Li, "The Control System of the Main Magnet Power Supply in NSRL", ICALEPS'99, TRIEST, Italy, 1999, p127.
- [2] Jingyi Li, Weimin Li, Gongfa Liu, "The control system of ring corrector magnet of HLS", PCaPAC2000, Desy, Hamburg, Germany, 2000.
- [3] J.H. Wang, Z.P. Liu, B.G. Sun, "The Updated BPM System of HLS", this proceeding.
- [4] H. Wiedemann, "partical Accelerator Physics", China Accelerator Physics School, 1998, p238.
- [5] Y. Chung, G. Decker, K. Evans "Global DC Closed Orbit Correction Experiment on the NSLS X-ray Ring, LS Note 213, ANL, 1992.
- [6] Jingyi Li, Zuping Liu, Junhua Wang, "Local Correction of Electron Beam Closed Orbit in HLS Storage Ring", High Power Laser and Partical Beams, Vol. 10, No. 2, 1998.
- [7] Louis Emery, "User's Guide for SDDS-Compliant EPICS Toolkit Version 1.5, ANL, 1998.